# **django-board Documentation**

*Release 0.2.0*

**Dominic Rodger**

**Nov 13, 2017**

### **Contents**

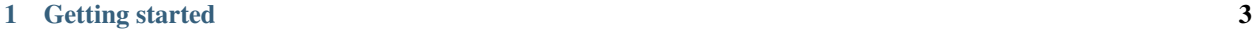

#### [2 Running the tests](#page-8-0) 5

A pluggable Django app for managing board members of an organisation. Board members have titles, minibiographies, and photos.

Installation is simple:

pip install django-board

## CHAPTER 1

### Getting started

<span id="page-6-0"></span>Add the following to your INSTALLED\_APPS:

- sorl.thumbnail (if not already present);
- board.

Sync database changes, using:

python manage.py syncdb

django-board ships with no views, templates or URLs. To include a list of board members in a template, use the template tag board\_members:

```
{% load board_tags %}
{% board_members as members %}
{% if members %}
<ul>{% for member in members %}
 <li>{{ member.name }}</li>
 {% endfor %}
\langle/ul>{% endif %}
```
## CHAPTER 2

Running the tests

<span id="page-8-0"></span>You can run the test suite using:

python manage.py test board